# **PyMatching**

Release 2.1.dev1

**Oscar Higgott and Craig Gidney** 

# **CONTENTS:**

| 1                    | The new >100x faster implementation for Version 2                |                |  |  |
|----------------------|------------------------------------------------------------------|----------------|--|--|
| 2                    | Installation                                                     |                |  |  |
| 3                    | Usage 3.1 Decoding Stim circuits                                 |                |  |  |
| 4                    | Attribution                                                      |                |  |  |
| 5                    | Acknowledgements5.1Toric code example5.2Python API Documentation | 13<br>13<br>21 |  |  |
| 6 Indices and tables |                                                                  |                |  |  |
| Ру                   | thon Module Index                                                | 49             |  |  |
| In                   | dex                                                              | 51             |  |  |

PyMatching is a fast Python/C++ library for decoding quantum error correcting (QEC) codes using the Minimum Weight Perfect Matching (MWPM) decoder. Given the syndrome measurements from a quantum error correction circuit, the MWPM decoder finds the most probable set of errors, given the assumption that error mechanisms are *independent*, as well as *graphlike* (each error causes either one or two detection events). The MWPM decoder is the most popular decoder for decoding surface codes, and can also be used to decode various other code families, including subsystem codes, honeycomb codes and 2D hyperbolic codes.

Version 2 includes a new implementation of the blossom algorithm which is **100-1000x faster** than previous versions of PyMatching. PyMatching can be configured using arbitrary weighted graphs, with or without a boundary, and can be combined with Craig Gidney's Stim library to simulate and decode error correction circuits in the presence of circuit-level noise. The sinter package combines Stim and PyMatching to perform fast, parallelised monte-carlo sampling of quantum error correction circuits.

Documentation for PyMatching can be found at: pymatching.readthedocs.io

Our paper gives more background on the MWPM decoder and our implementation (sparse blossom) released in Py-Matching v2.

To see how stim, sinter and pymatching can be used to estimate the threshold of an error correcting code with circuit-level noise, try out the stim getting started notebook.

CONTENTS: 1

2 CONTENTS:

ONE

# THE NEW > 100X FASTER IMPLEMENTATION FOR VERSION 2

Version 2 features a new implementation of the blossom algorithm, which I wrote with Craig Gidney. Our new implementation, which we refer to as the *sparse blossom* algorithm, can be seen as a generalisation of the blossom algorithm to handle the decoding problem relevant to QEC. We solve the problem of finding minimum-weight paths between detection events in a detector graph *directly*, which avoids the need to use costly all-to-all Dijkstra searches to find a MWPM in a derived graph using the original blossom algorithm. The new version is also exact - unlike previous versions of PyMatching, no approximation is made. See our paper for more details.

Our new implementation is **over 100x faster** than previous versions of PyMatching, and is **over 100,000x faster** than NetworkX (benchmarked with surface code circuits). At 0.1% circuit-noise, PyMatching can decode both X and Z basis measurements of surface code circuits up to distance 17 in under 1 microsecond per round of syndrome extraction on a single core. Furthermore, the runtime is roughly linear in the number of nodes in the graph.

The plot below compares the performance of PyMatching v2 with the previous version (v0.7) as well as with NetworkX for decoding surface code circuits with circuit-level depolarising noise. All decoders were run on a single core of an M1 processor, processing both the X and Z basis measurements. The equations  $T=N^x$  in the legend (and plotted as dashed lines) are obtained from a fit to the same dataset for distance > 10, where N is the number of detectors (nodes) per round, and T is the decoding time per round. See the benchmarks folder in the repository for the data and stim circuits, as well as additional benchmarks.

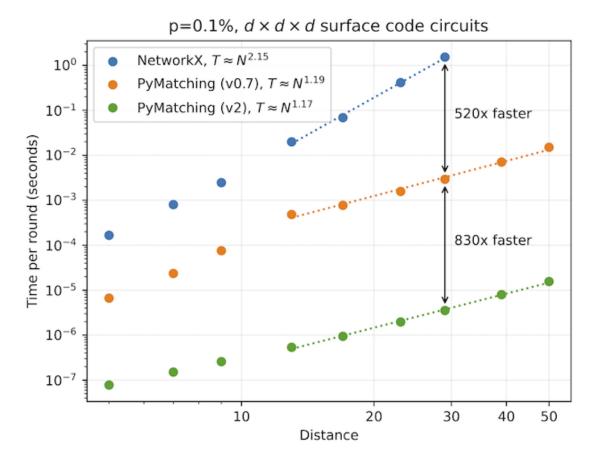

Sparse blossom is conceptually similar to the approach described in this paper by Austin Fowler, although our approach differs in many of the details (as explained in our paper). There are even more similarities with the very nice independent work by Yue Wu, who recently released the fusion-blossom library. One of the differences with our approach is that fusion-blossom grows the exploratory regions of alternating trees in a similar way to how clusters are grown in Union-Find, whereas our approach instead progresses along a timeline, and uses a global priority queue to grow alternating trees. Yue also has a paper coming soon, so stay tuned for that as well.

# TWO

# **INSTALLATION**

The latest version of PyMatching can be downloaded and installed from PyPI with the command:

pip install pymatching --upgrade

THREE

### **USAGE**

PyMatching can load matching graphs from a check matrix, a stim.DetectorErrorModel, a networkx.Graph, a rustworkx.PyGraph or by adding edges individually with pymatching.Matching.add\_edge and pymatching.Matching.add\_boundary\_edge.

# 3.1 Decoding Stim circuits

PyMatching can be combined with Stim. Generally, the easiest and fastest way to do this is using sinter (use v1.10.0 or later), which uses PyMatching and Stim to run parallelised monte carlo simulations of quantum error correction circuits. However, in this section we will use Stim and PyMatching directly, to demonstrate how their Python APIs can be used. To install stim, run pip install stim --upgrade.

First, we generate a stim circuit. Here, we use a surface code circuit included with stim:

Next, we use stim to generate a stim.DetectorErrorModel (DEM), which is effectively a Tanner graph describing the circuit-level noise model. By setting decompose\_errors=True, stim decomposes all error mechanisms into *edge-like* error mechanisms (which cause either one or two detection events). This ensures that our DEM is graphlike, and can be loaded by pymatching:

```
model = circuit.detector_error_model(decompose_errors=True)
matching = pymatching.Matching.from_detector_error_model(model)
```

Next, we will sample 1000 shots from the circuit. Each shot (a row of shots) contains the full syndrome (detector measurements), as well as the logical observable measurements, from simulating the noisy circuit:

```
sampler = circuit.compile_detector_sampler()
syndrome, actual_observables = sampler.sample(shots=1000, separate_observables=True)
```

Now we can decode! We compare PyMatching's predictions of the logical observables with the actual observables sampled with stim, in order to count the number of mistakes and estimate the logical error rate:

```
num_errors = 0
for i in range(syndrome.shape[0]):
```

(continues on next page)

```
predicted_observables = matching.decode(syndrome[i, :])
  num_errors += not np.array_equal(actual_observables[i, :], predicted_observables)
print(num_errors) # prints 8
```

As of PyMatching v2.1.0, you can use matching.decode\_batch to decode a batch of shots instead. Since matching.decode\_batch iterates over the shots in C++, it's faster than iterating over calls to matching.decode in Python. The following cell is therefore a faster equivalent to the cell above:

```
predicted_observables = matching.decode_batch(syndrome)
num_errors = np.sum(np.any(predicted_observables != actual_observables, axis=1))
print(num_errors) # prints 8
```

# 3.2 Loading from a parity check matrix

We can also load a pymatching. Matching object from a binary parity check matrix, another representation of a Tanner graph. Each row in the parity check matrix H corresponds to a parity check, and each column corresponds to an error mechanism. The element H[i,j] of H is 1 if parity check i is flipped by error mechanism j, and 0 otherwise. To be used by PyMatching, the error mechanisms in H must be *graphlike*. This means that each column must contain either one or two 1s (if a column has a single 1, it represents a half-edge connected to the boundary).

We can give each edge in the graph a weight, by providing PyMatching with a weights numpy array. Element weights[j] of the weights array sets the edge weight for the edge corresponding to column j of H. If the error mechanisms are treated as independent, then we typically want to set the weight of edge j to the log-likelihood ratio log((1-p\_j)/p\_j), where p\_j is the error probability associated with edge j. With this setting, PyMatching will find the most probable set of error mechanisms, given the syndrome.

With PyMatching configured using H and weights, decoding a binary syndrome vector syndrome (a numpy array of length H.shape[0]) corresponds to finding a set of errors defined in a binary predictions vector satisfying H@predictions % 2 == syndrome while minimising the total solution weight predictions@weights.

In quantum error correction, rather than predicting which exact set of error mechanisms occurred, we typically want to predict the outcome of *logical observable* measurements, which are the parities of error mechanisms. These can be represented by a binary matrix observables. Similar to the check matrix, observables[i,j] is 1 if logical observable i is flipped by error mechanism j. For example, suppose our syndrome syndrome, was the result of a set of errors noise (a binary array of length H.shape[1]), such that syndrome = H@noise % 2. Our decoding is successful if observables@noise % 2 == observables@predictions % 2.

Putting this together, we can decode a distance 5 repetition code as follows:

(continues on next page)

8 Chapter 3. Usage

```
# Optionally, we can return the weight as well:
prediction, solution_weight = matching.decode(np.array([0, 1, 0, 1]), return_weight=True)
print(prediction) # prints: [0 0 1 1 0]
print(solution_weight) # prints: 5.0
```

And in order to estimate the logical error rate for a physical error rate of 10%, we can sample as follows:

```
import numpy as np
from scipy.sparse import csc_matrix
import pymatching
H = csc_matrix([[1, 1, 0, 0, 0],
                [0, 1, 1, 0, 0],
                [0, 0, 1, 1, 0],
                [0, 0, 0, 1, 1]])
observables = csc_matrix([[1, 0, 0, 0, 0]])
error_probability = 0.1
weights = np.ones(H.shape[1]) * np.log((1-error_probability)/error_probability)
matching = pymatching.Matching.from_check_matrix(H, weights=weights)
num shots = 1000
num errors = 0
for i in range(num_shots):
   noise = (np.random.random(H.shape[1]) < error_probability).astype(np.uint8)</pre>
    syndrome = H@noise % 2
   prediction = matching.decode(syndrome)
   predicted_observables = observables@prediction % 2
   actual_observables = observables@noise % 2
   num_errors += not np.array_equal(predicted_observables, actual_observables)
print(num_errors) # prints 4
```

Note that we can also ask PyMatching to predict the logical observables directly, by supplying them to the faults\_matrix argument when constructing the pymatching.Matching object. This allows the decoder to make some additional optimisations, that speed up the decoding procedure a bit. The following example uses this approach, and is equivalent to the example above:

```
import numpy as np
from scipy.sparse import csc_matrix
import pymatching
H = csc_matrix([[1, 1, 0, 0, 0],
                [0, 1, 1, 0, 0],
                [0, 0, 1, 1, 0],
                [0, 0, 0, 1, 1]])
observables = csc_matrix([[1, 0, 0, 0, 0]])
error_probability = 0.1
weights = np.ones(H.shape[1]) * np.log((1-error_probability)/error_probability)
matching = pymatching.Matching.from_check_matrix(H, weights=weights, faults_
→matrix=observables)
num shots = 1000
num errors = 0
for i in range(num_shots):
   noise = (np.random.random(H.shape[1]) < error_probability).astype(np.uint8)</pre>
    syndrome = H@noise % 2
```

(continues on next page)

```
predicted_observables = matching.decode(syndrome)
  actual_observables = observables@noise % 2
  num_errors += not np.array_equal(predicted_observables, actual_observables)
print(num_errors) # prints 6
```

We'll make one more optimisation, which is to use matching.decode\_batch to decode the batch of shots, rather than iterating over calls to matching.decode in Python:

```
import numpy as np
from scipy.sparse import csc_matrix
import pymatching
H = csc_matrix([[1, 1, 0, 0, 0],
                [0, 1, 1, 0, 0],
                [0, 0, 1, 1, 0],
                [0, 0, 0, 1, 1]]
observables = csc_matrix([[1, 0, 0, 0, 0]])
error_probability = 0.1
num\_shots = 1000
weights = np.ones(H.shape[1]) * np.log((1-error_probability)/error_probability)
matching = pymatching.Matching.from_check_matrix(H, weights=weights, faults_
→matrix=observables)
noise = (np.random.random((num_shots, H.shape[1])) < error_probability).astype(np.uint8)</pre>
shots = (noise @ H.T) \% 2
actual_observables = (noise @ observables.T) % 2
predicted_observables = matching.decode_batch(shots)
num_errors = np.sum(np.any(predicted_observables != actual_observables, axis=1))
print(num_errors) # prints 6
```

Instead of using a check matrix, the Matching object can also be constructed using the `Matching. add\_edge <a href="https://pymatching.readthedocs.io/en/stable/api.html#pymatching.matching.Matching.add\_edge">https://pymatching.readthedocs.io/en/stable/api.html#pymatching.matching.m

For more details on how to use PyMatching, see the documentation.

10 Chapter 3. Usage

**FOUR** 

# **ATTRIBUTION**

When using PyMatching please cite our paper on the sparse blossom algorithm (implemented in version 2):

Note: the previous PyMatching paper descibes the implementation in version 0.7 and earlier of PyMatching (not v2).

**FIVE** 

### **ACKNOWLEDGEMENTS**

We are grateful to the Google Quantum AI team for supporting the development of PyMatching v2. Earlier versions of PyMatching were supported by Unitary Fund and EPSRC.

# 5.1 Toric code example

In this example, we'll use PyMatching to estimate the threshold of the toric code under an independent noise model with perfect syndrome measurements. The decoding problem for the toric code is identical for X-type and Z-type errors, so we will only simulate decoding Z-type errors using X-type stabilisers in this example.

First, we will construct a check matrix  $H_X$  corresponding to the X-type stabilisers. Each element  $H_X[i,j]$  will be 1 if the ith X stabiliser acts non-trivially on the jth qubit, and is 0 otherwise.

We will construct  $H_X$  by taking the hypergraph product of two repetition codes. The hypergraph product code construction  $HGP(H_1, H_2)$  takes as input the parity check matrices of two linear codes  $C_1 := \ker H_1$  and  $C_2 := \ker H_2$ . The code  $HGP(H_1, H_2)$  is a CSS code with the check matrix for the X stabilisers given by

$$H_X = [H_1 \otimes I_{n_2}, I_{r_1} \otimes H_2^T]$$

and with the check matrix for the Z stabilisers given by

$$H_Z = [I_{n_1} \otimes H_2, H_1^T \otimes I_{r_2}]$$

where  $H_1$  has dimensions  $r_1 \times n_1$ ,  $H_2$  has dimensions  $r_2 \times n_2$  and  $I_l$  denotes the  $l \times l$  identity matrix.

Since we only need the X stabilisers of the toric code with lattice size L, we only need to construct  $H_X$ , using the check matrix of a repetition code with length L for both  $H_1$  and  $H_2$ :

```
import numpy as np
import matplotlib.pyplot as plt
from scipy.sparse import hstack, kron, eye, csc_matrix, block_diag

def repetition_code(n):
    """
    Parity check matrix of a repetition code with length n.
    """
    row_ind, col_ind = zip(*((i, j) for i in range(n) for j in (i, (i+1)%n)))
    data = np.ones(2*n, dtype=np.uint8)
    return csc_matrix((data, (row_ind, col_ind)))
```

(continues on next page)

From the Künneth theorem, the X logical operators of the toric code are given by

$$L_X = \left( \begin{array}{cc} \mathcal{H}^1 \otimes \mathcal{H}^0 & 0 \\ 0 & \mathcal{H}^0 \otimes \mathcal{H}^1 \end{array} \right)$$

where  $\mathcal{H}^0$  and  $\mathcal{H}^1$  are the zeroth and first cohomology groups of the length-one chain complex that has the repetition code parity check matrix as its boundary operator. We can construct this matrix with the following function:

```
[2]: def toric_code_x_logicals(L):
    """
    Sparse binary matrix with each row corresponding to an X logical operator
    of a toric code with lattice size L. Constructed from the
    homology groups of the repetition codes using the Kunneth
    theorem.
    """
    H1 = csc_matrix(([1], ([0],[0])), shape=(1,L), dtype=np.uint8)
    H0 = csc_matrix(np.ones((1, L), dtype=np.uint8))
    x_logicals = block_diag([kron(H1, H0), kron(H0, H1)])
    x_logicals.data = x_logicals.data % 2
    x_logicals.eliminate_zeros()
    return csc_matrix(x_logicals)
```

Now that we have the X check matrix and X logicals of the toric code, we can use PyMatching to simulate its performance using the minimum-weight perfect matching decoder and an error model of our choice.

To do so, we first import the Matching class from PyMatching, and use it to construct a Matching object from the check matrix of the stabilisers:

```
from pymatching import Matching
matching=Matching(H)
```

Constructing the Matching object, while efficient, is often slower than the decoding step itself. As a result, it's best to construct the Matching object only at the beginning of the experiment, and not before every use of the decoder, in order to obtain the best performance.

We also choose a number of trials, num\_shots. For each trial, we simulate a Z error under an independent noise model, in which each qubit independently suffers a Z error with probability p:

```
noise = np.random.binomial(1, p, H.shape[1])
```

Here, noise is a binary vector and noise[i] is 1 if qubit i suffers a Z error, and 0 otherwise.

The syndrome of the X stabilisers is then calculated from the dot product (modulo 2) with the X check matrix H:

```
syndrome = H@noise % 2
```

We can now use PyMatching to infer the most probable individual error given the syndrome:

```
prediction = matching.decode(syndrome)
```

We use this to predict which logical X operators have been flipped:

```
predicted_logicals_flipped = logicals@prediction % 2
```

The actual logicals that were flipped are:

```
actual_logicals_flipped = logicals@noise % 2
```

Our decoder was successful if actual\_logical\_observables equals predicted\_logical\_observables.

Taken together, we obtain the following function  $num\_decoding\_failures$  that returns the number of logical errors after  $num\_shots$  Monte Carlo trials, simulating an independent error model with error probability p, with the X stabiliser check matrix H and X logical matrix logicals:

```
[3]: from pymatching import Matching
```

We can speed this up slightly by telling PyMatching about the logical operators matrix when we create the pymatching.Matching object, using the faults\_matrix argument. By doing this, pymatching.Matching. decode directly predicts which logicals have been flipped. This is a bit faster, as it allows the decoder to make some more optimisations.

(continues on next page)

```
if not np.array_equal(predicted_logicals_flipped, actual_logicals_flipped):
    num_errors += 1
return num_errors
```

We can optimise the code a bit further by vectorising over the shots, using the Matching.decode\_batch method. This method takes in a binary numpy array with dimensions (num\_shots, syndrome\_length), where syndrome\_length should be large enough to include all detector nodes, and be no larger than the number of nodes (including boundary nodes). By vectorising, the iteration over shots is done in C++ rather than Python, which can be significantly faster when the decoding problem itself is easy.

Using this function, we can now estimate the threshold of the toric code by varying the error rate p, for a range of lattice sizes L:

```
[6]: %%time
    num\_shots = 5000
    Ls = range(4,14,4)
    ps = np.linspace(0.01, 0.2, 9)
    np.random.seed(2)
    log_errors_all_L = []
    for L in Ls:
        print("Simulating L={}...".format(L))
        Hx = toric_code_x_stabilisers(L)
        logX = toric_code_x_logicals(L)
        log_errors = []
        for error_probability in ps:
            num_errors = num_decoding_failures_vectorised(Hx, logX, error_probability, num_
     →shots)
             log_errors.append(num_errors/num_shots)
        log_errors_all_L.append(np.array(log_errors))
    Simulating L=4...
    Simulating L=8...
    Simulating L=12...
    CPU times: user 2.01 s, sys: 11.2 ms, total: 2.03 s
    Wall time: 2.02 s
```

Finally, let's plot the results! We expect to see a threshold of around 10.3%, although a precise estimate requires using more trials, larger lattice sizes and scanning more values of p:

```
[7]: %matplotlib inline (continues on next page)
```

```
plt.figure()
for L, logical_errors in zip(Ls, log_errors_all_L):
    std_err = (logical_errors*(1-logical_errors)/num_shots)**0.5
    plt.errorbar(ps, logical_errors, yerr=std_err, label="L={}".format(L))
plt.xlabel("Physical error rate")
plt.ylabel("Logical error rate")
plt.legend(loc=0);
```

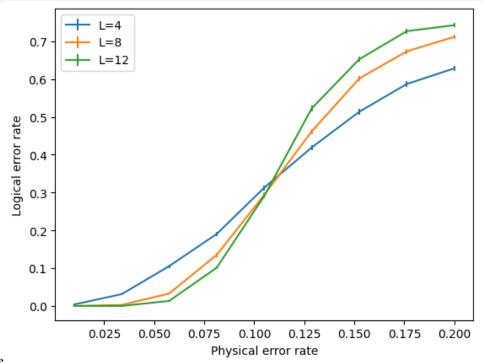

nbsphinx-code-borderwhite

# 5.1.1 Noisy syndromes

In the presence of measurement errors, each syndrome measurement is repeated O(L) times, and decoding instead takes place over a 3D matching graph with an additional time dimension (see Section IV B of this paper). The time dimension can be added to the matching graph by specifying the number of repetitions when constructing the matching object:

```
matching = Matching(H, repetitions=T)
```

where here T is the number of repetitions. For decoding, the difference syndrome should be supplied as an  $r \times T$  binary numpy matrix, where r is the number of checks (rows in H). The difference syndrome in time step t is the difference (modulo 2) between the syndrome measurement in time step t and t-1, and ensures that any single measurement error results in two syndrome defects (at the endpoints of a timelike edge in the matching graph). The last round of syndrome measurements should be free of measurement errors to ensure that the overall syndrome has even parity: when qubits are measured individually at the end of a computation then the final round of syndrome measurement is indeed error-free (stabilisers can be determined exactly in post-processing), however the overlapping recovery method should be implemented when decoding must be completed before all qubits are measured.

The following example demonstrates decoding in the presence of measurement errors using a phenomenological error model. In this error model, in each round of measurements each qubit suffers an error with probability p, and each syndrome is measured incorrectly with probability q.

```
[8]: def num_decoding_failures_noisy_syndromes(H, logicals, p, q, num_shots, repetitions):
        matching = Matching(H, weights=np.log((1-p)/p),
                     repetitions=repetitions, timelike_weights=np.log((1-q)/q), faults_
     →matrix=logicals)
        num_stabilisers, num_qubits = H.shape
        num_errors = 0
         for i in range(num_shots):
             noise_new = (np.random.rand(num_qubits, repetitions) < p).astype(np.uint8)</pre>
             noise_cumulative = (np.cumsum(noise_new, 1) % 2).astype(np.uint8)
             noise_total = noise_cumulative[:,-1]
             syndrome = H@noise_cumulative % 2
             syndrome_error = (np.random.rand(num_stabilisers, repetitions) < q).astype(np.</pre>
     →uint8)
             syndrome_error[:,-1] = 0 # Perfect measurements in last round to ensure even_
     \hookrightarrow parity
            noisy_syndrome = (syndrome + syndrome_error) % 2
             # Convert to difference syndrome
             noisy_syndrome[:,1:] = (noisy_syndrome[:,1:] - noisy_syndrome[:,0:-1]) % 2
             predicted_logicals_flipped = matching.decode(noisy_syndrome)
             actual_logicals_flipped = noise_total@logicals.T % 2
             if not np.array_equal(predicted_logicals_flipped, actual_logicals_flipped):
                 num_errors += 1
         return num_errors
```

We'll now simulate the performance of the decoder for a range of lattice sizes L and physical error rate p (taking q=p) and estimate the threshold:

```
[9]: %%time
    num\_shots = 3000
    Ls = range(8,13,2)
    ps = np.linspace(0.02, 0.04, 7)
    log_errors_all_L = []
    for L in Ls:
        print("Simulating L={}...".format(L))
        Hx = toric_code_x_stabilisers(L)
        logX = toric_code_x_logicals(L)
        log_errors = []
        for p in ps:
            num_errors = num_decoding_failures_noisy_syndromes(Hx, logX, p, p, num_shots, L)
             log_errors.append(num_errors/num_shots)
        log_errors_all_L.append(np.array(log_errors))
    Simulating L=8...
    Simulating L=10...
    Simulating L=12...
    CPU times: user 27.5 s, sys: 8.27 ms, total: 27.5 s
    Wall time: 27.5 s
```

Plotting the results, we find a threshold of around 3%, consistent with the threshold of 2.9% found in this paper:

```
for L, logical_errors in zip(Ls, log_errors_all_L):
    std_err = (logical_errors*(1-logical_errors)/num_shots)**0.5
    plt.errorbar(ps, logical_errors, yerr=std_err, label="L={}".format(L))
plt.yscale("log")
plt.xlabel("Physical error rate")
plt.ylabel("Logical error rate")
plt.legend(loc=0);
```

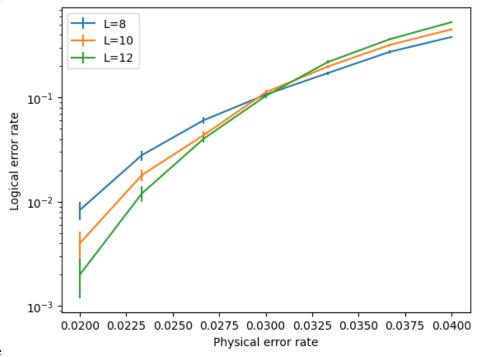

nbsphinx-code-borderwhite

### 5.1.2 Simulating circuit-level noise

PyMatching can be combined with Stim to decode in the presence of more realistic noise models, where errors can occur during any gate in the syndrome extraction circuit. To do this, you construct a Stim circuit for the noisy quantum error correction circuit you want to simulate (e.g. a toric code memory experiment). Stim can sample syndromes (detector measurement outcomes) from the circuit and also provides a DetectorErrorModel (essentially a generalisation of a matching graph) which PyMatching uses to construct the Matching object for decoding the syndrome.

Note that the sinter package combines Stim and PyMatching and uses parallelisation over shots to run error correction simulations more efficiently. It also includes other tools (such as for plotting and analysing data). However, here we will use Stim and PyMatching directly to demonstrate how the APIs can be used.

We will use the surface code here (instead of the toric code), since surface code example circuits are already included with Stim. In general you should write your own circuits tailored to the research problem you are trying to solve, however the example circuits are useful for getting started. Here we will sample shots from surface code circuits over a range of lattice sizes and circuit-level error rates:

```
[11]: %%time

import stim

(continues on next page)
```

```
num\_shots = 20000
Ls = range(5,14,4)
ps = np.linspace(0.004, 0.01, 7)
log_errors_all_L = []
for L in Ls:
    print("Simulating L={}...".format(L))
   log_errors = []
    for p in ps:
        circuit = stim.Circuit.generated("surface_code:rotated_memory_x",
                                        distance=L.
                                        rounds=L.
                                        after_clifford_depolarization=p,
                                        before_round_data_depolarization=p,
                                        after_reset_flip_probability=p,
                                        before_measure_flip_probability=p)
        model = circuit.detector_error_model(decompose_errors=True)
        matching = Matching.from_detector_error_model(model)
        sampler = circuit.compile_detector_sampler()
        syndrome, actual_observables = sampler.sample(shots=num_shots, separate_
→observables=True)
        predicted_observables = matching.decode_batch(syndrome)
        num_errors = np.sum(np.any(predicted_observables != actual_observables, axis=1))
        log_errors.append(num_errors/num_shots)
   log_errors_all_L.append(np.array(log_errors))
Simulating L=5...
Simulating L=9...
Simulating L=13...
CPU times: user 32.5 s, sys: 190 ms, total: 32.7 s
Wall time: 32.7 s
```

Now let's plot the results:

```
plt.figure()
for L, logical_errors in zip(Ls, log_errors_all_L):
    std_err = (logical_errors*(1-logical_errors)/num_shots)**0.5
    plt.errorbar(ps, logical_errors, yerr=std_err, label="L={}".format(L))
plt.yscale("log")
plt.xlabel("Physical error rate")
plt.ylabel("Logical error rate")
plt.legend(loc=0);
```

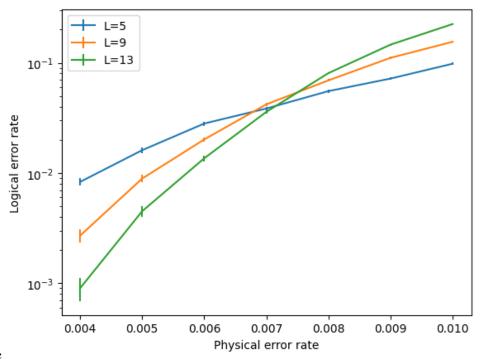

nbsphinx-code-borderwhite

We see a threshold of around 0.7% for circuit-level depolarising noise in the surface code. For more examples of how to use Stim with PyMatching (e.g. to estimate the required size of a surface code circuit to achieve a given error rate), see the Stim documentation, including the getting started notebook.

# 5.2 Python API Documentation

# 5.2.1 Matching

A class for constructing matching graphs and decoding using the minimum-weight perfect matching decoder. The matching graph can be constructed using the *Matching.add\_edge* and *Matching.add\_boundary\_edge* methods. Alternatively, it can be loaded from a parity check matrix (a *scipy.sparse* matrix or *numpy.ndarray* with one or two non-zero elements in each column), a NetworkX or rustworkx graph, or from a *stim.DetectorErrorModel*.

#### **Attributes**

#### boundary

Return the indices of the boundary nodes.

#### num\_detectors

The number of detectors in the matching graph.

#### num\_edges

The number of edges in the matching graph

### num\_fault\_ids

The number of fault IDs defined in the matching graph

#### num\_nodes

The number of nodes in the matching graph

### Methods

5.2.

| add_boundary_edge(node[, fault_ids, weight,])                | Add an edge connecting <i>node</i> to the boundary                                                                                                    |
|--------------------------------------------------------------|----------------------------------------------------------------------------------------------------|
| add_edge(node1, node2[, fault_ids, weight,])                 | Add an edge to the matching graph                                                                                                    |
| add_noise()                                                  | Add noise by flipping edges in the matching graph with a probability given by the error_probility edge attribute.                                                                                                  |
| <pre>decode(z[, _legacy_num_neighbours,])</pre>              | Decode the syndrome <i>z</i> using minimum-weight perfect matching                                                                                                    |
| <pre>decode_batch(shots, *[, return_weights,])</pre>         | Decode from a 2D <i>shots</i> array containing a batch of syndrome measurements.                                                                                                    |
| decode_to_edges_array(syndrome)                              | Decode the syndrome syndrome using minimum-<br>weight perfect matching, returning the edges in the<br>solution, given as pairs of detector node indices in a<br>numpy array.                                       |
| decode_to_matched_dets_array(syndrome)                       | Decode the syndrome <i>syndrome</i> using minimum-<br>weight perfect matching, returning the pairs of<br>matched detection events (or detection events<br>matched to the boundary) as a 2D numpy array.            |
| <pre>decode_to_matched_dets_dict(syndrome)</pre>             | Decode the syndrome <i>syndrome</i> using minimum-weight perfect matching, returning a dictionary giving the detection event that each detection event was matched to (or None if it was matched to the boundary). |
| draw()                                                       | Draw the matching graph using matplotlib Draws the matching graph as a matplotlib graph.                                                                                                    |
| edges()                                                      | Edges of the matching graph Returns a list of edges of the matching graph.                                                                                                    |
| <pre>ensure_num_fault_ids(min_num_fault_ids)</pre>           | Set the minimum number of fault ids in the matching graph.                                                                                                    |
| <pre>from_check_matrix(check_matrix[, weights,])</pre>       | Load a matching graph from a check matrix                                                                                                    |
| <pre>from_detector_error_model(model)</pre>                  | Constructs a <i>pymatching.Matching</i> object by loading from a <i>stim.DetectorErrorModel</i> .                                                                                                    |
| <pre>from_detector_error_model_file(dem_path)</pre>          | Construct a <i>pymatching.Matching</i> by loading from a stim DetectorErrorModel file path.                                                                                                    |
| <pre>from_networkx(graph, *[, min_num_fault_ids])</pre>      | Returns a new <i>pymatching.Matching</i> object from a NetworkX graph                                                                                                    |
| <pre>from_stim_circuit(circuit)</pre>                        | Constructs a <i>pymatching.Matching</i> object by loading from a <i>stim.Circuit</i>                                                                                                    |
| <pre>from_stim_circuit_file(stim_circuit_path)</pre>         | Construct a <i>pymatching.Matching</i> by loading from a stim circuit file path.                                                                                                    |
| <pre>get_boundary_edge_data(node)</pre>                      | Returns the edge data associated with the boundary edge (node,).                                                                                                    |
| <pre>get_edge_data(node1, node2)</pre>                       | Returns the edge data associated with the edge (node1, node2).                                                                                                    |
| has_boundary_edge(node)                                      | Returns True if the boundary edge ( <i>node</i> ,) is in the graph.                                                                                                    |
| has_edge(node1, node2)                                       | Returns True if edge (node1, node2) is in the graph.                                                                                                    |
| <pre>load_from_check_matrix([check_matrix,])</pre>           | Load a matching graph from a check matrix                                                                                                    |
| <pre>load_from_networkx(graph, *[, min_num_fault_ids])</pre> | Load a matching graph from a NetworkX graph into a <i>pymatching.Matching</i> object                                                                                                    |
| <pre>load_from_retworkx(graph, *[,</pre>                     | Load a matching graph from a retworkX graph.                                                                                                    |
| min_num_fault_ids])                                          |                                                                                                    |
| <pre>load_from_rustworkx(graph, *[,])</pre>                  | Load a matching graph from a rustworkX graph                                                                                                    |
| ython API Documentation)<br>to_networkx()                    | Set boundary nodes in the matching graph. 23 Convert to NetworkX graph Returns a NetworkX                                                                                                    |
| to_retworkx()                                                | graph corresponding to the matching graph.  Deprecated, use pymatching. Matching.                                                                                                    |

\_\_init\_\_(graph: Union[csc\_matrix, ndarray, PyGraph, Graph, List[List[int]], stim.DetectorErrorModel, spmatrix] = None, weights: Union[float, ndarray, List[float]] = None, error\_probabilities: Union[float, ndarray, List[float]] = None, repetitions: int = None, timelike\_weights: Union[float, ndarray, List[float]] = None, measurement\_error\_probabilities: Union[float, ndarray, List[float]] = None, \*\*kwargs)

Constructor for the Matching class

#### **Parameters**

#### graph

[scipy.spmatrix] or numpy.ndarray or networkx.Graph or stim.DetectorErrorModel, optional] The matching graph to be decoded with minimum-weight perfect matching, given either as a binary parity check matrix (scipy sparse matrix or numpy.ndarray), a NetworkX or rustworkx graph, or a Stim DetectorErrorModel. Each edge in the NetworkX or rustworkx graph can have optional attributes fault\_ids, weight and error\_probability. fault\_ids should be an int or a set of ints. Each fault id corresponds to a self-inverse fault that is flipped when the corresponding edge is flipped. These self-inverse faults could correspond to physical Pauli errors (physical frame changes) or to the logical observables that are flipped by the fault (a logical frame change, equivalent to an obersvable ID in an error instruction in a Stim detector error model). The fault\_ids attribute was previously named qubit\_id in an earlier version of PyMatching, and qubit\_id is still accepted instead of fault\_ids in order to maintain backward compatibility. Each weight attribute should be a non-negative float. If every edge is assigned an error\_probability between zero and one, then the add\_noise method can be used to simulate noise and flip edges independently in the graph. By default, None

#### weights

[float or numpy.ndarray, optional] If graph is given as a scipy or numpy array, weights gives the weights of edges in the matching graph corresponding to columns of graph. If weights is a numpy.ndarray, it should be a 1D array with length equal to graph.shape[1]. If weights is a float, it is used as the weight for all edges corresponding to columns of graph. By default None, in which case all weights are set to 1.0 This argument was renamed from spacelike\_weights in PyMatching v2.0, but spacelike\_weights is still accepted in place of weights for backward compatibility.

#### error\_probabilities

[float or numpy.ndarray, optional] The probabilities with which an error occurs on each edge corresponding to a column of the check matrix. If a single float is given, the same error probability is used for each edge. If a numpy.ndarray of floats is given, it must have a length equal to the number of columns in the check matrix. This parameter is only needed for the Matching.add\_noise method, and not for decoding. By default None

#### repetitions

[int, optional] The number of times the stabiliser measurements are repeated, if the measurements are noisy. This option is only used if *check\_matrix* is provided as a check matrix, not a NetworkX graph. By default None

#### timelike\_weights

[float, optional] If *check\_matrix* is given as a scipy or numpy array and *repetitions>1*, *timelike\_weights* gives the weight of timelike edges. If a float is given, all timelike edges weights are set to the same value. If a numpy array of size (*check\_matrix.shape[0]*,) is given, the edge weight for each vertical timelike edge associated with the *i*th *check* (*row*) of 'check\_matrix is set to *timelike\_weights[i]*. By default None, in which case all timelike weights are set to 1.0

#### measurement\_error\_probabilities

[float, optional] If check\_matrix is given as a scipy or numpy array and repetitions>1,

gives the probability of a measurement error to be used for the add\_noise method. If a float is given, all measurement errors are set to the same value. If a numpy array of size (check\_matrix.shape[0],) is given, the error probability for each vertical timelike edge associated with the *i*'th check (row) of 'check\_matrix is set to measurement\_error\_probabilities[i]. By default None

#### \*\*kwargs

The remaining keyword arguments are passed to *Matching.load\_from\_check\_matrix* if *graph* is a check matrix.

### **Examples**

```
>>> import pymatching
>>> import math
>>> m = pymatching.Matching()
>>> m.add_edge(0, 1, fault_ids={0}, weight=0.1)
>>> m.add_edge(1, 2, fault_ids={1}, weight=0.15)
>>> m.add_edge(2, 3, fault_ids={2, 3}, weight=0.2)
>>> m.add_edge(0, 3, fault_ids={4}, weight=0.1)
>>> m.set_boundary_nodes({3})
>>> m
<pymatching.Matching object with 3 detectors, 1 boundary node, and 4 edges>
```

Matching objects can also be created from a check matrix (provided as a scipy.sparse matrix, dense numpy array, or list of lists): >>> import pymatching >>> m = pymatching.Matching([[1, 1, 0, 0], [0, 1, 1, 0], [0, 0, 1, 1]]) >>> m m matching.Matching object with 3 detectors, 1 boundary node, and 4 edges>

```
add_boundary_edge(node: int, fault_ids: Optional[Union[int, Set[int]]] = None, weight: float = 1.0, error_probability: Optional[float] = None, *, merge_strategy: str = 'disallow', **kwargs) \rightarrow None
```

Add an edge connecting node to the boundary

#### **Parameters**

#### node: int

The index of the node to be connected to the boundary with a boundary edge

#### fault ids: set[int] or int, optional

The IDs of any self-inverse faults which are flipped when the edge is flipped, and which should be tracked. This could correspond to the IDs of physical Pauli errors that occur when this edge flips (physical frame changes). Alternatively, this attribute can be used to store the IDs of any logical observables that are flipped when an error occurs on an edge (logical frame changes). By default None

#### weight: float, optional

The weight of the edge. The weight can be positive or negative, but its absolute value cannot exceed the maximum absolute edge weight of 2\*\*24-1=16,777,215. If the absolute value of the weight exceeds this value, the edge will not be added to the graph and a warning will be raised. By default 1.0

#### error probability: float, optional

The probability that the edge is flipped. This is used by the *add\_noise()* method to sample from the distribution defined by the matching graph (in which each edge is flipped independently with the corresponding *error\_probability*). By default None

#### merge\_strategy: str, optional

Which strategy to use if the edge (node1, node2) is already in the graph. The available

options are "disallow", "independent", "smallest-weight", "keep-original" and "replace". "disallow" raises a *ValueError* if the edge (node1, node2) is already present. The "independent" strategy assumes that the existing edge (node1, node2) and the edge being added represent independent error mechanisms, and they are merged into a new edge with updated weights and error\_probabilities accordingly (it is assumed that each weight represents the log-likelihood ratio log((1-p)/p) where p is the *error\_probability* and where the natural logarithm is used. The fault\_ids associated with the existing edge are kept only, since where the natural logarithm is used. The fault\_ids associated with the existing edge are kept only, since the code has distance 2 if parallel edges have different fault\_ids anyway). The "smallest-weight" strategy keeps only the new edge if it has a smaller weight than the existing edge, otherwise the graph is left unchanged. The "keep-original" strategy keeps only the existing edge, and ignores the edge being added. The "replace" strategy always keeps the edge being added, replacing the existing edge. By default, "disallow"

#### **Examples**

```
>>> import pymatching
>>> m = pymatching.Matching()
>>> m.add_boundary_edge(0)
>>> m.add_edge(0, 1)
>>> print(m.num_edges)
2
>>> print(m.num_nodes)
2
>>> import math
>>> m = pymatching.Matching()
>>> m.add_boundary_edge(0, fault_ids={0}, weight=math.log((1-0.05)/0.05), error_
→probability=0.05)
\rightarrow >> m.add_edge(0, 1, fault_ids=\{1\}, weight=math.log((1-0.1)/0.1), error_
\rightarrowprobability=0.1)
>>> m.add_boundary_edge(1, fault_ids={2}, weight=math.log((1-0.2)/0.2), error_
→probability=0.2)
>>> m
<pymatching.Matching object with 2 detectors, 0 boundary nodes, and 3 edges>
>>> m = pymatching.Matching()
>>> m.add_boundary_edge(0, fault_ids=0, weight=2)
>>> m.add_boundary_edge(0, fault_ids=1, weight=1, merge_strategy="smallest-
→weight")
>>> m.add_boundary_edge(0, fault_ids=2, weight=3, merge_strategy="smallest-
→weight")
>>> m.edges()
[(0, None, {'fault_ids': {1}, 'weight': 1.0, 'error_probability': -1.0})]
>>> m.boundary # Using Matching.add_boundary_edge, no boundary nodes are added_
→ (the boundary is a virtual node)
set()
```

 $\begin{tabular}{ll} \textbf{add\_edge}(node1: int, node2: int, fault\_ids: Optional[Union[int, Set[int]]] = None, weight: float = 1.0, \\ error\_probability: Optional[float] = None, *, merge\_strategy: str = 'disallow', **kwargs') \rightarrow None \\ Add an edge to the matching graph \\ \end{tabular}$ 

#### **Parameters**

#### node1: int

The index of node1 in the new edge (node1, node2)

#### node2: int

The index of node2 in the new edge (node1, node2)

#### fault\_ids: set[int] or int, optional

The indices of any self-inverse faults which are flipped when the edge is flipped, and which should be tracked. This could correspond to the IDs of physical Pauli errors that occur when this edge flips (physical frame changes). Alternatively, this attribute can be used to store the IDs of any logical observables that are flipped when an error occurs on an edge (logical frame changes). In earlier versions of PyMatching, this attribute was instead named *qubit\_id* (since for CSS codes and physical frame changes, there can be a one-to-one correspondence between each fault ID and physical qubit ID). For backward compatibility, *qubit\_id* can still be used instead of *fault\_ids* as a keyword argument. By default None

#### weight: float, optional

The weight of the edge. The weight can be positive or negative, but its absolute value cannot exceed the maximum absolute edge weight of 2\*\*24-1=16,777,215. If the absolute value of the weight exceeds this value, the edge will not be added to the graph and a warning will be raised. By default 1.0

#### error\_probability: float, optional

The probability that the edge is flipped. This is used by the *add\_noise()* method to sample from the distribution defined by the matching graph (in which each edge is flipped independently with the corresponding *error\_probability*). By default None

#### merge\_strategy: str, optional

Which strategy to use if the edge (node1, node2) is already in the graph. The available options are "disallow", "independent", "smallest-weight", "keep-original" and "replace". "disallow" raises a ValueError if the edge (node1, node2) is already present. The "independent" strategy assumes that the existing edge (node1, node2) and the edge being added represent independent error mechanisms, and they are merged into a new edge with updated weights and error\_probabilities accordingly (it is assumed that each weight represents the log-likelihood ratio log((1-p)/p) where p is the error\_probability and where the natural logarithm is used. The fault\_ids associated with the existing edge are kept only, since where the natural logarithm is used. The fault\_ids associated with the existing edge are kept only, since the code has distance 2 if parallel edges have different fault\_ids anyway). The "smallest-weight" strategy keeps only the new edge if it has a smaller weight than the existing edge, otherwise the graph is left unchanged. The "keep-original" strategy keeps only the existing edge, and ignores the edge being added. The "replace" strategy always keeps the edge being added, replacing the existing edge. By default, "disallow"

#### **Examples**

```
>>> import pymatching
>>> m = pymatching.Matching()
>>> m.add_edge(0, 1)
>>> m.add_edge(1, 2)
>>> print(m.num_edges)
2
>>> print(m.num_nodes)
3
>>> import math
>>> m = pymatching.Matching()
>>> m.add_edge(0, 1, fault_ids=2, weight=math.log((1-0.05)/0.05), error_
--probability=0.05)
```

(continues on next page)

#### **add\_noise()** → Optional[Tuple[ndarray, ndarray]]

Add noise by flipping edges in the matching graph with a probability given by the error\_probility edge attribute. The error\_probability must be set for all edges for this method to run, otherwise it returns *None*. All boundary nodes are always given a 0 syndrome.

#### Returns

### numpy.ndarray of dtype int

Noise vector (binary numpy int array of length self.num\_fault\_ids)

#### numpy.ndarray of dtype int

Syndrome vector (binary numpy int array of length self.num\_detectors if there is no boundary, or self.num\_detectors+len(self.boundary) if there are boundary nodes)

#### property boundary: Set[int]

Return the indices of the boundary nodes. Note that this property is a copy of the set of boundary nodes. In-place modification of the set Matching.boundary will not change the boundary nodes of the matching graph - boundary nodes should instead be set or updated using the *Matching.set\_boundary\_nodes* method.

#### **Returns**

#### set of int

The indices of the boundary nodes

```
decode(z: Union[ndarray, List[int]], _legacy_num_neighbours: Optional[int] = None, _legacy_return_weight: Optional[bool] = None, *, return_weight: bool = False, **kwargs) → Union[ndarray, Tuple[ndarray, int]]
```

Decode the syndrome z using minimum-weight perfect matching

#### **Parameters**

Z

[numpy.ndarray] A binary syndrome vector to decode. The number of elements in z should equal the number of nodes in the matching graph. If z is a 1D array, then z[i] is the syndrome at node i of the matching graph. If z is 2D then z[i,j] is the difference (modulo 2) between the (noisy) measurement of stabiliser i in time step j+1 and time step j (for the case where the matching graph is constructed from a check matrix with *repetitions>1*).

#### \_legacy\_num\_neighbours: int

The *num\_neighbours* argument available in PyMatching versions 0.x.x is not available in PyMatching v2.0.0 or later, since it introduced an approximation that is not relevant or required in the new version 2 implementation. Providing num\_neighbours as this second positional argument will raise an exception in a future version of PyMatching.

#### \_legacy\_return\_weight: bool

return\_weight used to be available as this third positional argument, but should now be set as a keyword argument. In a future version of PyMatching, it will only be possible to provide *return\_weight* as a keyword argument.

#### return\_weight

[bool, optional] If return\_weight==True, the sum of the weights of the edges in the minimum weight perfect matching is also returned. By default False

#### Returns

#### correction

[numpy.ndarray or list[int]] A 1D numpy array of ints giving the minimum-weight correction operator as a binary vector. The number of elements in *correction* is one greater than the largest fault ID. The ith element of *correction* is 1 if the minimum-weight perfect matching (MWPM) found by PyMatching contains an odd number of edges that have *i* as one of the *fault\_ids*, and is 0 otherwise. If each edge in the matching graph is assigned a unique integer in its *fault\_ids* attribute, then the locations of nonzero entries in *correction* correspond to the edges in the MWPM. However, *fault\_ids* can instead be used, for example, to store IDs of the physical or logical frame changes that occur when an edge flips (see the documentation for Matching.add\_edge for more information).

#### weight

[float] Present only if *return\_weight==True*. The sum of the weights of the edges in the minimum-weight perfect matching.

#### Raises

#### ValueError

If there is no error consistent with the provided syndrome. Occurs if the syndrome has odd parity in the support of a connected component without a boundary.

#### **Examples**

Each bit in the correction provided by Matching.decode corresponds to a fault\_ids. The index of a bit in a correction corresponds to its fault\_ids. For example, here an error on edge (0, 1) flips fault\_ids 2 and 3, as inferred by the minimum-weight correction:

```
>>> import pymatching
>>> m = pymatching.Matching()
>>> m.add_edge(0, 1, fault_ids={2, 3})
>>> m.add_edge(1, 2, fault_ids=1)
>>> m.add_edge(2, 0, fault_ids=0)
>>> m.decode([1, 1, 0])
array([0, 0, 1, 1], dtype=uint8)
```

To decode with a phenomenological noise model (qubits and measurements both suffering bit-flip errors), you can provide a check matrix and number of syndrome repetitions to construct a matching graph with a time dimension (where nodes in consecutive time steps are connected by an edge), and then decode with a 2D syndrome (dimension 0 is space, dimension 1 is time):

```
>>> import pymatching
>>> import numpy as np
>>> np.random.seed(0)
>>> check_matrix = np.array([[1, 1, 0, 0],
                   [0, 1, 1, 0],
                   [0, 0, 1, 1]])
. . .
>>> m = pymatching.Matching(check_matrix, repetitions=5)
>>> data_qubit_noise = (np.random.rand(4, 5) < 0.1).astype(np.uint8)</pre>
>>> print(data_qubit_noise)
[[0 \ 0 \ 0 \ 0 \ 0]]
[0 \ 0 \ 0 \ 0]
[0 0 0 0 1]
[1 1 0 0 0]]
>>> cumulative_noise = (np.cumsum(data_qubit_noise, 1) % 2).astype(np.uint8)
>>> syndrome = check_matrix@cumulative_noise % 2
>>> print(syndrome)
[[0 0 0 0 0]]
[0 0 0 0 1]
[1 0 0 0 1]]
>>> syndrome[:,:-1] ^= (np.random.rand(3, 4) < 0.1).astype(np.uint8)
>>> # Take the parity of consecutive timesteps to construct a difference.
→syndrome:
>>> syndrome[:,1:] = syndrome[:,:-1] ^ syndrome[:,1:]
>>> m.decode(syndrome)
array([0, 0, 1, 0], dtype=uint8)
```

**decode\_batch**( $shots: ndarray, *, return\_weights: bool = False, bit\_packed\_shots: bool = False, bit\_packed\_predictions: bool = False) <math>\rightarrow$  Union[ndarray, Tuple[ndarray, ndarray]]

Decode from a 2D *shots* array containing a batch of syndrome measurements. A faster alternative to using *pymatching.Matching.decode* and iterating over the shots in Python.

#### **Parameters**

#### shots

[np.ndarray] A 2D numpy array of shots to decode, of *dtype=np.uint8*.

If bit\_packed\_shots==False, then shots should have shape shots.shape=(num\_shots, syndrome\_length), where num\_shots is the number of shots (samples), and syndrome\_length is the length of the binary syndrome vector to be decoded for each shot. If len(self.boundary)==0 (e.g. if there is no boundary, or only a virtual boundary node, the default when loading from stim) then syndrome\_length=self.num\_detectors. However, syndrome\_length is permitted to be as high as self.num\_nodes in case the graph contains detectors nodes with an index larger than self.num\_detectors-1 (when len(self.boundary)>0).

If  $bit\_packed\_shots == True$  then shots should have shape  $shots.shape = (num\_shots, math.ceil(syndrome\_length / 8))$ . Bit packing should be done using little endian order on the last axis (like np.packbits(data, bitorder='little', axis=1)), so that the bit for detection event m in shot s can be found at (dets[s, m // 8] >> (m % 8)) & 1.

#### return\_weights

[bool] If True, then also return a numpy array containing the weights of the solutions for

all the shots. By default, False.

#### bit\_packed\_shots

[bool] Set to *True* to provide *shots* as a bit-packed array, such that the bit for detection event m in shot s can be found at (dets[s, m // 8] >> (m % 8)) & 1.

#### bit\_packed\_predictions

[bool] Set to *True* if the returned predictions should be bit-packed, with the bit for fault id m in shot s in (obs[s, m // 8] >> (m % 8)) & 1

#### Returns

#### predictions: np.ndarray

The batch of predictions output by the decoder, a binary numpy array of dtype=np.uint8 and with shape  $predictions.shape=(num\_shots, self.num\_fault\_ids)$ . predictions[i, j]=1 iff the decoder predicts that fault id j was flipped in the shot i.

#### weights: np.ndarray

The weights of the MWPM solutions, a numpy array of *dtype=float*. *weights[i]* is the weight of the MWPM solution in shot *i*.

### **Examples**

```
>>> import pymatching
>>> import stim
>>> circuit = stim.Circuit.generated("surface_code:rotated_memory_x",
                                      distance=5,
                                      rounds=5.
. . .
                                      after_clifford_depolarization=0.005)
>>> model = circuit.detector_error_model(decompose_errors=True)
>>> matching = pymatching.Matching.from_detector_error_model(model)
>>> sampler = circuit.compile_detector_sampler()
>>> syndrome, actual_observables = sampler.sample(shots=10000, separate_
→observables=True)
>>> syndrome.shape
(10000, 120)
>>> actual_observables.shape
(10000, 1)
>>> predicted_observables = matching.decode_batch(syndrome)
>>> predicted_observables.shape
(10000, 1)
>>> num_errors = np.sum(np.any(predicted_observables != actual_observables,_
\rightarrowaxis=1))
```

We can also decode bit-packed shots, and return bit-packed predictions: >>> import pymatching >>> import stim >>> circuit = stim.Circuit.generated("surface code:rotated memory x", rounds=5, ... after\_clifford\_depolarization=0.005) >>> model distance=5, ... circuit.detector error model(decompose errors=True) >>> matching pymatching, Matching, from detector error model(model) >>> sampler = circuit.compile detector sampler() >>> syndrome, actual observables = sampler.sample(shots=10000, separate observables=True, bit\_packed=True) >>> syndrome.shape (10000, 15) >>> actual\_observables.shape (10000, 1) >>> predicted\_observables = matching.decode\_batch(syndrome, bit\_packed\_shots=True, bit\_packed\_predictions=True) >>> predicted\_observables.shape (10000, 1) >>> num\_errors = np.sum(np.any(predicted\_observables != actual\_observables, axis=1))

#### $decode\_to\_edges\_array(syndrome: Union[ndarray, List[int]]) \rightarrow ndarray$

Decode the syndrome using minimum-weight perfect matching, returning the edges in the solution, given as pairs of detector node indices in a numpy array.

#### **Parameters**

#### syndrome

[numpy.ndarray] A binary syndrome vector to decode. The number of elements in *syndrome* should equal the number of nodes in the matching graph. If *syndrome* is a 1D array, then syndrome[i] is the syndrome at node i of the matching graph. If syndrome is 2D then syndrome[i,j] is the difference (modulo 2) between the (noisy) measurement of stabiliser i in time step j+1 and time step j (for the case where the matching graph is constructed from a check matrix with repetitions>1).

#### Returns

#### numpy.ndarray

A 2D array *edges* giving the edges in the matching solution as pairs of detector nodes (or as a detector node and the boundary, for a boundary edge). If there are  $num\_predicted\_edges$  edges then the shape of *edges* is *edges.shape=(num\\_predicted\\_edges, 2)*, and edge *i* is between detector node *edges[i, 0]* and detector node *edges[i, 1]*. For a boundary edge *i* between a detector node *k* and the boundary (either a boundary node or the virtual boundary node), then pairs[i,0] is *k*, and pairs[i,1]=-1 denotes the boundary (the boundary is always denoted by -1 and is always in the second column).

#### **Examples**

```
>>> import pymatching
>>> m = pymatching.Matching()
>>> m.add_boundary_edge(0)
>>> m.add_edge(0, 1)
>>> m.add_edge(1, 2)
>>> m.add_edge(2, 3)
>>> m.add_edge(3, 4)
>>> m.add_edge(4, 5)
>>> m.add_edge(5, 6)
>>> edges = m.decode_to_edges_array([0, 1, 0, 0, 1, 0, 1])
>>> print(edges)
[[ 0    1]
       [ 0    -1]
       [ 5    4]
       [ 5    6]]
```

#### **decode\_to\_matched\_dets\_array**(syndrome: Union[ndarray, List[int]]) → ndarray

Decode the syndrome *syndrome* using minimum-weight perfect matching, returning the pairs of matched detection events (or detection events matched to the boundary) as a 2D numpy array. Each pair of matched detection events returned by this method corresponds to a shortest path between the detection events in the solution to the problem: if you instead want the set of all edges in the solution (pairs of detector nodes), use *Matching.decode\_to\_edges* instead. Note that, unlike *Matching.decode*, *Matching.decode\_batch* and *Matching.decode\_to\_edges\_array*, this method currently only supports non-negative edge weights.

#### **Parameters**

#### syndrome

[numpy.ndarray] A binary syndrome vector to decode. The number of elements in *syndrome* should equal the number of nodes in the matching graph. If *syndrome* is a 1D array,

then syndrome[i] is the syndrome at node i of the matching graph. If syndrome is 2D then syndrome[i,j] is the difference (modulo 2) between the (noisy) measurement of stabiliser i in time step j+1 and time step j (for the case where the matching graph is constructed from a check matrix with repetitions>1).

#### Returns

#### numpy.ndarray

An 2D array *pairs* giving the endpoints of the paths between detection events in the solution of the matching. If there are  $num\_paths$  paths then the shape of pairs is  $pairs.shape=(num\_paths, 2)$ , and path i starts at detection event pairs[i,0] and ends at detection event pairs[i,1]. For a path i connecting a detection event to the boundary (either a boundary node or the virtual boundary node), then pairs[i,0] is the index of the detection event, and pairs[i,1]=-1 denotes the boundary.

## **Examples**

```
>>> import pymatching
>>> m = pymatching.Matching()
>>> m.add_boundary_edge(0)
>>> m.add_edge(0, 1)
>>> m.add_edge(1, 2)
>>> m.add_edge(2, 3)
>>> m.add_edge(3, 4)
>>> m.add_edge(4, 5)
>>> m.add_edge(5, 6)
>>> matched_dets = m.decode_to_matched_dets_array([0, 1, 0, 0, 1, 0, 1])
>>> print(matched_dets)
[[ 1 -1]
      [ 4 6]]
```

 $\label{lem:decode_to_matched_dets_dict} \textbf{decode\_to\_matched\_dets\_dict}(syndrome:\ Union[ndarray,\ List[int]]) \rightarrow \text{Union[ndarray},\ \text{Tuple[ndarray,\ int]]}$ 

Decode the syndrome using minimum-weight perfect matching, returning a dictionary giving the detection event that each detection event was matched to (or None if it was matched to the boundary). Note that (unlike *Matching.decode*), this method currently only supports non-negative edge weights.

## **Parameters**

## syndrome

[numpy.ndarray] A binary syndrome vector to decode. The number of elements in *syndrome* should equal the number of nodes in the matching graph. If *syndrome* is a 1D array, then syndrome[i] is the syndrome at node i of the matching graph. If syndrome is 2D then syndrome[i,j] is the difference (modulo 2) between the (noisy) measurement of stabiliser i in time step j+1 and time step j (for the case where the matching graph is constructed from a check matrix with repetitions>1).

#### Returns

#### dict

A dictionary *mate* giving the detection event that each detection event is matched to (or *None* if it is matched to the boundary). If detection event i is matched to detection event j, then mate[i]=j. If detection event i is matched to the boundary (either a boundary node or the virtual boundary node), then mate[i]=None.

```
>>> import pymatching
>>> m = pymatching.Matching()
>>> m.add_boundary_edge(0)
>>> m.add_edge(0, 1)
>>> m.add_edge(1, 2)
>>> m.add_edge(2, 3)
>>> m.add_edge(3, 4)
>>> d = m.decode_to_matched_dets_dict([1, 0, 0, 1, 1])
>>> d[3]
4
>>> d
{0: None, 3: 4, 4: 3}
```

#### $draw() \rightarrow None$

Draw the matching graph using matplotlib Draws the matching graph as a matplotlib graph. Detector nodes are filled grey and boundary nodes are filled white. The line thickness of each edge is determined from its weight (with min and max thicknesses of 0.2 pts and 2 pts respectively). Each node is labelled with its id/index, and each edge is labelled with its  $fault\_ids$ . Note that you may need to call plt.figure() before and plt.show() after calling this function.

```
edges() \rightarrow List[Tuple[int, Optional[int], Dict]]
```

Edges of the matching graph Returns a list of edges of the matching graph. Each edge is a tuple (source, target, attr) where *source* and *target* are ints corresponding to the indices of the source and target nodes, and *attr* is a dictionary containing the attributes of the edge. The dictionary *attr* has keys *fault\_ids* (a set of ints), *weight* (the weight of the edge, set to 1.0 if not specified), and *error\_probability* (the error probability of the edge, set to -1 if not specified).

### Returns

## List of (int, int, dict) tuples

A list of edges of the matching graph

```
ensure_num_fault_ids(min_num_fault_ids: int) → None
```

Set the minimum number of fault ids in the matching graph.

Let  $max\_id$  be the maximum fault id assigned to any of the edges in a pymatching.Matching graph m. Then setting  $m.ensure\_num\_fault\_ids(n)$  will ensure that  $Matching.num\_fault\_ids=max(n, max\_id)$ . Note that  $Matching.num\_fault\_ids$  sets the length of the correction array output by Matching.decode.

#### **Parameters**

#### min num fault ids: int

The required minimum number of fault ids in the matching graph

```
static from_check_matrix: Union[csc\_matrix, spmatrix, ndarray, List[List[int]]], weights:
Optional[Union[float, ndarray, List[float]]] = None, error\_probabilities:
Optional[Union[float, ndarray, List[float]]] = None, repetitions:
Optional[int] = None, timelike\_weights: Optional[Union[float, ndarray, List[float]]] = None, measurement\_error\_probabilities:
Optional[Union[float, ndarray, List[float]]] = None, *, faults\_matrix:
Optional[Union[csc\_matrix, spmatrix, ndarray, List[List[int]]]] = None,
merge\_strategy: str = 'smallest-weight', use\_virtual\_boundary\_node: bool = False, **kwargs) \rightarrow Matching
```

Load a matching graph from a check matrix

#### **Parameters**

#### check matrix

[scipy.csc\_matrix or numpy.ndarray or List[List[int]]] The quantum code to be decoded with minimum-weight perfect matching, given as a binary check matrix (scipy sparse matrix or numpy.ndarray)

### weights

[float or numpy.ndarray, optional] If *check\_matrix* is given as a scipy or numpy array, *weights* gives the weights of edges in the matching graph corresponding to columns of *check\_matrix*. If *weights* is a numpy.ndarray, it should be a 1D array with length equal to *check\_matrix.shape[1]*. If weights is a float, it is used as the weight for all edges corresponding to columns of *check\_matrix*. By default None, in which case all weights are set to 1.0 This argument was renamed from *spacelike\_weights* in PyMatching v2.0, but *spacelike\_weights* is still accepted in place of *weights* for backward compatibility.

#### error\_probabilities

[float or numpy.ndarray, optional] The probabilities with which an error occurs on each edge associated with a column of check\_matrix. If a single float is given, the same error probability is used for each column. If a numpy.ndarray of floats is given, it must have a length equal to the number of columns in check\_matrix. This parameter is only needed for the Matching.add\_noise method, and not for decoding. By default None

## repetitions

[int, optional] The number of times the stabiliser measurements are repeated, if the measurements are noisy. By default None

#### timelike weights

[float or numpy.ndarray, optional] If repetitions>1, timelike\_weights gives the weight of timelike edges. If a float is given, all timelike edges weights are set to the same value. If a numpy array of size (check\_matrix.shape[0],) is given, the edge weight for each vertical timelike edge associated with the i'th check (row) of 'check\_matrix is set to timelike\_weights[i]. By default None, in which case all timelike weights are set to 1.0

## measurement\_error\_probabilities

[float or numpy.ndarray, optional] If repetitions>1, gives the probability of a measurement error to be used for the add\_noise method. If a float is given, all measurement errors are set to the same value. If a numpy array of size (check\_matrix.shape[0],) is given, the error probability for each vertical timelike edge associated with the i'th check (row) of 'check\_matrix is set to measurement\_error\_probabilities[i]. This argument can also be given using the keyword argument measurement\_error\_probability to maintain backward compatibility with previous versions of Pymatching. By default None

#### faults matrix: `scipy.csc matrix` or `numpy.ndarray` or List[List[int]], optional

A binary array of faults, which can be used to set the  $fault\_ids$  for each edge in the constructed matching graph. The  $fault\_ids$  attribute of the edge corresponding to column j of  $check\_matrix$  includes fault id i if and only if faults[i,j]==1. Therefore, the number of columns in faults must match the number of columns in  $check\_matrix$ . By default, faults is just set to the identity matrix, in which case the edge corresponding to column j of  $check\_matrix$  has  $fault\_ids=\{j\}$ . As an example, if  $check\_matrix$  corresponds to the X check matrix of a CSS stabiliser code, then you could set faults to the X logical operators: in this case the output of faults matrix of a faults be a binary array faults or faults was flipped, given the observed syndrome.

## merge\_strategy: str, optional

Which strategy to use when adding an edge (node1, node2) that is already in the graph. The available options are "disallow", "independent", "smallest-weight", "keep-original" and

"replace". "disallow" raises a *ValueError* if the edge (node1, node2) is already present. The "independent" strategy assumes that the existing edge (node1, node2) and the edge being added represent independent error mechanisms, and they are merged into a new edge with updated weights and error\_probabilities accordingly (it is assumed that each weight represents the log-likelihood ratio log((1-p)/p) where p is the *error\_probability* and where the natural logarithm is used. The fault\_ids associated with the existing edge are kept only, since the code has distance 2 if parallel edges have different fault\_ids anyway). The "smallest-weight" strategy keeps only the new edge if it has a smaller weight than the existing edge, otherwise the graph is left unchanged. The "keep-original" strategy keeps only the existing edge, and ignores the edge being added. The "replace" strategy always keeps the edge being added, replacing the existing edge. By default, "smallest-weight"

#### use virtual boundary node: bool, optional

This option determines how columns are handled if they contain only a single 1 (representing a boundary edge). Consider a column contains a single 1 at row index i. If  $use\_virtual\_boundary\_node=False$ , then this column will be handled by adding an edge (i,  $check\_matrix.shape[0]$ ), and marking the node  $check\_matrix.shape[0]$  as a boundary node with  $Matching.set\_boundary(check\_matrix.shape[0])$ . The resulting graph will contain  $check\_matrix.shape[0]+1$  nodes, the largest of which is the boundary node. If  $use\_virtual\_boundary\_node=True$  then instead the boundary is a virtual node, and this column is handled with  $Matching.add\_boundary\_edge(i, ...)$ . The resulting graph will contain  $check\_matrix.shape[0]$  nodes, and there is no boundary node. Both options are handled identically by the decoder, although  $use\_virtual\_boundary\_node=True$  is recommended since it is simpler (with a one-to-one correspondence between nodes and rows of check\\_matrix), and is also slightly more efficient. By default, False (for backward compatibility)

## **Examples**

```
>>> import pymatching
>>> m = pymatching.Matching.from_check_matrix([[1, 1, 0, 0], [0, 1, 1, 0], [0, ...
...0, 1, 1]])
>>> m
<pymatching.Matching object with 3 detectors, 1 boundary node, and 4 edges>
```

Matching objects can also be initialised from a sparse scipy matrix:

```
>>> import pymatching
>>> from scipy.sparse import csc_matrix
>>> check_matrix = csc_matrix([[1, 1, 0], [0, 1, 1]])
>>> m = pymatching.Matching.from_check_matrix(check_matrix)
>>> m
<pymatching.Matching object with 2 detectors, 1 boundary node, and 3 edges>
```

static from\_detector\_error\_model(model: stim.DetectorErrorModel)  $\rightarrow$  pymatching.Matching Constructs a pymatching.Matching object by loading from a stim.DetectorErrorModel.

A *stim.DetectorErrorModel* (DEM) describes a circuit-level noise model in a quantum error correction protocol, and is defined in the Stim documentation: https://github.com/quantumlib/Stim/blob/main/doc/file\_format\_dem\_detector\_error\_model.md. When loading from a DEM, there is a one-to-one correspondence with a detector in the DEM and a node in the *pymatching.Matching* graph, and each graphlike error in the DEM becomes an edge (or merged into a parallel edge) in the *pymatching.Matching* graph. A error instruction in the DEM is graphlike if it causes either one or two detection events, and can be either its own DEM instruction, or within a suggested decomposition of a larger DEM instruction. Error instruction

in the DEM that cause more than two detection events and do not have a suggested decomposition into edges are ignored. There set of *fault\_ids* assigned to a *pymatching.Matching* graph edge is the set of *logical\_observable* indices associated with the corresponding graphlike fault mechanism in the DEM. Parallel edges are merged, with weights chosen on the assumption that the error mechanisms associated with the parallel edges are independent. the *logical\_observable* indices associated with the first added parallel edge are kept for the merged edge. If you are loading a *pymatching.Matching* graph from a DEM, you may be interested in using the sinter Python package for monte carlo sampling: https://pypi.org/project/sinter/.

#### **Parameters**

#### model

[stim.DetectorErrorModel] A stim DetectorErrorModel, with all error mechanisms either graphlike, or decomposed into graphlike error mechanisms

#### Returns

## pymatching.Matching

A pymatching. Matching object representing the graphlike error mechanisms in model

## **Examples**

## static from\_detector\_error\_model\_file(dem\_path: str) → Matching

Construct a pymatching. Matching by loading from a stim Detector Error Model file path.

#### **Parameters**

## dem\_path

[str] The path of the detector error model file

#### Returns

## pymatching.Matching

A *pymatching.Matching* object representing the graphlike error mechanisms in the stim DetectorErrorModel in the file *dem\_path* 

static from\_networkx(graph: Graph, \*, min\_num\_fault\_ids: Optional[int] = None) → Matching
Returns a new pymatching.Matching object from a NetworkX graph

#### **Parameters**

#### graph

[networkx.Graph] Each edge in the NetworkX graph can have optional attributes fault\_ids, weight and error\_probability. fault\_ids should be an int or a set of ints. Each fault id corresponds to a self-inverse fault that is flipped when the corresponding edge is flipped. These self-inverse faults could correspond to physical Pauli errors (physical frame changes) or to the logical observables that are flipped by the fault (a logical frame change, equivalent to an obersvable ID in an error instruction in a

Stim detector error model). The *fault\_ids* attribute determines how the solution is output via *pymatching.Matching.decode*: the binary *correction* array has length *pymatching.Matching.num\_fault\_ids*, and *correction[i]* is 1 if and only if an odd number of edges in the MWPM solution have *i* in their *fault\_ids* attribute. The *fault\_ids* attribute was previously named *qubit\_id* in an earlier version of PyMatching, and *qubit\_id* is still accepted instead of *fault\_ids* in order to maintain backward compatibility. Each weight attribute should be a non-negative float. If every edge is assigned an error\_probability between zero and one, then the add\_noise method can be used to simulate noise and flip edges independently in the graph.

#### min\_num\_fault\_ids: int

Sets the minimum number of fault ids in the matching graph. Let  $max\_id$  be the maximum fault id assigned to any of the edges in the graph. Then setting this argument will ensure that  $Matching.num\_fault\_ids = max(min\_num\_fault\_ids, max\_id)$ . Note that  $Matching.num\_fault\_ids$  sets the length of the correction array output by Matching.decode.

## **Examples**

```
>>> import pymatching
>>> import networkx as nx
>>> import math
>>> g = nx.Graph()
>>> g.add_edge(0, 1, fault_ids=0, weight=math.log((1-0.1)/0.1), error_
--probability=0.1)
>>> g.add_edge(1, 2, fault_ids=1, weight=math.log((1-0.15)/0.15), error_
--probability=0.15)
>>> g.nodes[0]['is_boundary'] = True
>>> g.nodes[2]['is_boundary'] = True
>>> m = pymatching.Matching.from_networkx(g)
>>> m
<pymatching.Matching object with 1 detector, 2 boundary nodes, and 2 edges>
```

## **static from\_stim\_circuit**(*circuit: stim.Circuit*) → pymatching.Matching

Constructs a pymatching. Matching object by loading from a stim. Circuit

## **Parameters**

### circuit

[stim.Circuit] A stim circuit containing error mechanisms that are all either graphlike, or decomposable into graphlike error mechanisms

## Returns

## pymatching.Matching

A *pymatching.Matching* object representing the graphlike error mechanisms in *circuit*, with any hyperedge error mechanisms decomposed into graphlike error mechanisms. Parallel edges are merged using *merge\_strategy="independent"*.

## static from\_stim\_circuit\_file(stim\_circuit\_path: str) → Matching

Construct a pymatching. Matching by loading from a stim circuit file path.

#### **Parameters**

#### stim circuit path

[str] The path of the stim circuit file

#### Returns

## pymatching.Matching

A *pymatching.Matching* object representing the graphlike error mechanisms in the stim circuit in the file *stim\_circuit\_path*, with any hyperedge error mechanisms decomposed into graphlike error mechanisms. Parallel edges are merged using *merge\_strategy="independent"*.

## **get\_boundary\_edge\_data**(*node: int*) → Dict[str, Union[Set[int], float]]

Returns the edge data associated with the boundary edge (node,).

## **Parameters**

## node: int

The index of the node

#### Returns

#### dict

A dictionary with keys *fault\_ids*, *weight* and *error\_probability*, and values giving the respective boundary edge attributes

```
\texttt{get\_edge\_data}(node1: int, node2: int) \rightarrow \mathsf{Dict}[\mathsf{str}, \mathsf{Union}[\mathsf{Set}[\mathsf{int}], \mathsf{float}]]
```

Returns the edge data associated with the edge (node1, node2).

#### **Parameters**

#### node1: int

The index of the first node

## node2: int

The index of the second node

#### Returns

#### dict

A dictionary with keys *fault\_ids*, *weight* and *error\_probability*, and values giving the respective edge attributes

#### $has\_boundary\_edge(node: int) \rightarrow bool$

Returns True if the boundary edge (*node*,) is in the graph. Note: this method does not check if *node* is connected to a boundary node in *Matching.boundary*; it only checks if *node* is connected to the virtual boundary node (i.e. whether there is a boundary edge (*node*,) present).

#### **Parameters**

node: int

The index of the node

#### Returns

bool

True if the boundary edge (node,) is present, otherwise False.

 $has\_edge(node1: int, node2: int) \rightarrow bool$ 

Returns True if edge (node1, node2) is in the graph.

#### **Parameters**

node1: int

The index of the first node

node2: int

The index of the second node

#### Returns

bool

True if the edge (node1, node2) is in the graph, otherwise False.

```
load_from_check_matrix (check_matrix: Optional[Union[csc_matrix, spmatrix, ndarray, List[List[int]]]] = None, weights: Optional[Union[float, ndarray, List[float]]] = None, error_probabilities: Optional[Union[float, ndarray, List[float]]] = None, repetitions: Optional[int] = None, timelike_weights: Optional[Union[float, ndarray, List[float]]] = None, measurement_error_probabilities: Optional[Union[float, ndarray, List[float]]] = None, *, faults_matrix: Optional[Union[csc_matrix, spmatrix, ndarray, List[List[int]]]] = None, merge_strategy: str = 'smallest-weight', use_virtual_boundary_node: bool = False, **kwargs) → None
```

Load a matching graph from a check matrix

## **Parameters**

## check matrix

[scipy.csc\_matrix or numpy.ndarray or List[List[int]]] The quantum code to be decoded with minimum-weight perfect matching, given as a binary check matrix (scipy sparse matrix or numpy.ndarray)

#### weights

[float or numpy.ndarray, optional] If <code>check\_matrix</code> is given as a scipy or numpy array, <code>weights</code> gives the weights of edges in the matching graph corresponding to columns of <code>check\_matrix</code>. If <code>weights</code> is a numpy.ndarray, it should be a 1D array with length equal to <code>check\_matrix.shape[1]</code>. If weights is a float, it is used as the weight for all edges corresponding to columns of <code>check\_matrix</code>. By default None, in which case all weights are set to 1.0 This argument was renamed from <code>spacelike\_weights</code> in PyMatching v2.0, but <code>spacelike\_weights</code> is still accepted in place of <code>weights</code> for backward compatibility.

## error\_probabilities

[float or numpy.ndarray, optional] The probabilities with which an error occurs on each edge associated with a column of check\_matrix. If a single float is given, the same error

probability is used for each column. If a numpy.ndarray of floats is given, it must have a length equal to the number of columns in check\_matrix. This parameter is only needed for the Matching.add\_noise method, and not for decoding. By default None

#### repetitions

[int, optional] The number of times the stabiliser measurements are repeated, if the measurements are noisy. By default None

#### timelike weights

[float or numpy.ndarray, optional] If *repetitions>1*, *timelike\_weights* gives the weight of timelike edges. If a float is given, all timelike edges weights are set to the same value. If a numpy array of size (*check\_matrix.shape[0]*,) is given, the edge weight for each vertical timelike edge associated with the *i'th check (row) of 'check\_matrix* is set to *time-like\_weights[i]*. By default None, in which case all timelike weights are set to 1.0

#### measurement error probabilities

[float or numpy.ndarray, optional] If repetitions>1, gives the probability of a measurement error to be used for the add\_noise method. If a float is given, all measurement errors are set to the same value. If a numpy array of size (check\_matrix.shape[0],) is given, the error probability for each vertical timelike edge associated with the i'th check (row) of 'check\_matrix is set to measurement\_error\_probabilities[i]. This argument can also be given using the keyword argument measurement\_error\_probability to maintain backward compatibility with previous versions of Pymatching. By default None

## faults\_matrix: `scipy.csc\_matrix` or `numpy.ndarray` or List[List[int]], optional

A binary array of faults, which can be used to set the *fault\_ids* for each edge in the constructed matching graph. The *fault\_ids* attribute of the edge corresponding to column j of *check\_matrix* includes fault id i if and only if faults[i,j]==1. Therefore, the number of columns in *faults* must match the number of columns in *check\_matrix*. By default, *faults* is just set to the identity matrix, in which case the edge corresponding to column j of *check\_matrix* has  $fault_ids=\{j\}$ . As an example, if  $check_matrix$  corresponds to the X check matrix of a CSS stabiliser code, then you could set faults to the X logical operators: in this case the output of faults matrix of a correction faults if the decoder predicts that the logical operator corresponding to row faults was flipped, given the observed syndrome.

#### merge\_strategy: str, optional

Which strategy to use when adding an edge (node1, node2) that is already in the graph. The available options are "disallow", "independent", "smallest-weight", "keep-original" and "replace". "disallow" raises a ValueError if the edge (node1, node2) is already present. The "independent" strategy assumes that the existing edge (node1, node2) and the edge being added represent independent error mechanisms, and they are merged into a new edge with updated weights and error\_probabilities accordingly (it is assumed that each weight represents the log-likelihood ratio log((1-p)/p) where p is the error\_probability and where the natural logarithm is used. The fault\_ids associated with the existing edge are kept only, since the code has distance 2 if parallel edges have different fault\_ids anyway). The "smallest-weight" strategy keeps only the new edge if it has a smaller weight than the existing edge, otherwise the graph is left unchanged. The "keep-original" strategy keeps only the existing edge, and ignores the edge being added. The "replace" strategy always keeps the edge being added, replacing the existing edge. By default, "smallest-weight"

#### use\_virtual\_boundary\_node: bool, optional

This option determines how columns are handled if they contain only a single 1 (representing a boundary edge). Consider a column contains a single 1 at row index i. If  $use\_virtual\_boundary\_node=False$ , then this column will be handled by adding an edge (i,  $check\_matrix.shape[0]$ ), and marking the node  $check\_matrix.shape[0]$  as a boundary node with  $Matching.set\ boundary(check\ matrix.shape[0])$ . The resulting graph will

contain *check\_matrix.shape[0]+1* nodes, the largest of which is the boundary node. If *use\_virtual\_boundary\_node=True* then instead the boundary is a virtual node, and this column is handled with *Matching.add\_boundary\_edge(i, ...)*. The resulting graph will contain *check\_matrix.shape[0]* nodes, and there is no boundary node. Both options are handled identically by the decoder, although *use\_virtual\_boundary\_node=True* is recommended since it is simpler (with a one-to-one correspondence between nodes and rows of check\_matrix), and is also slightly more efficient. By default, False (for backward compatibility)

## **Examples**

```
>>> import pymatching
>>> m = pymatching.Matching()
>>> m.load_from_check_matrix([[1, 1, 0, 0], [0, 1, 1, 0], [0, 0, 1, 1]])
>>> m
<pymatching.Matching object with 3 detectors, 1 boundary node, and 4 edges>
```

Matching objects can also be initialised from a sparse scipy matrix: >>> import pymatching >>> from scipy.sparse import csc\_matrix >>> check\_matrix = csc\_matrix([[1, 1, 0], [0, 1, 1]]) >>> m = pymatching.Matching() >>> m.load\_from\_check\_matrix(check\_matrix) >>> m <pymatching.Matching object with 2 detectors, 1 boundary node, and 3 edges>

**load\_from\_networkx**(*graph: Graph*, \*, *min\_num\_fault\_ids: Optional[int]* = *None*) → None Load a matching graph from a NetworkX graph into a *pymatching.Matching* object

#### **Parameters**

#### graph

[networkx.Graph] Each edge in the NetworkX graph can have optional attributes fault\_ids, weight and error\_probability. fault\_ids should be an int or a set of ints. Each fault id corresponds to a self-inverse fault that is flipped when the corresponding edge is flipped. These self-inverse faults could correspond to physical Pauli errors (physical frame changes) or to the logical observables that are flipped by the fault (a logical frame change, equivalent to an obersvable ID in an error instruction in a Stim detector error model). The <code>fault\_ids</code> attribute determines how the solution is output via <code>pymatching.Matching.decode</code>: the binary <code>correction</code> array has length <code>pymatching.Matching.num\_fault\_ids</code>, and <code>correction[i]</code> is 1 if and only if an odd number of edges in the MWPM solution have <code>i</code> in their <code>fault\_ids</code> attribute. The <code>fault\_ids</code> attribute was previously named <code>qubit\_id</code> in an earlier version of PyMatching, and <code>qubit\_id</code> is still accepted instead of <code>fault\_ids</code> in order to maintain backward compatibility. Each weight attribute should be a non-negative float. If every edge is assigned an error\_probability between zero and one, then the add\_noise method can be used to simulate noise and flip edges independently in the graph.

### min\_num\_fault\_ids: int

Sets the minimum number of fault ids in the matching graph. Let  $max\_id$  be the maximum fault id assigned to any of the edges in the graph. Then setting this argument will ensure that  $Matching.num\_fault\_ids = max(min\_num\_fault\_ids, max\_id)$ . Note that  $Matching.num\_fault\_ids$  sets the length of the correction array output by Matching.decode.

```
>>> import pymatching
>>> import networkx as nx
>>> import math
>>> g = nx.Graph()
>>> g.add_edge(0, 1, fault_ids=0, weight=math.log((1-0.1)/0.1), error_
--probability=0.1)
>>> g.add_edge(1, 2, fault_ids=1, weight=math.log((1-0.15)/0.15), error_
--probability=0.15)
>>> g.nodes[0]['is_boundary'] = True
>>> g.nodes[2]['is_boundary'] = True
>>> m = pymatching.Matching(g)
>>> m
<pymatching.Matching object with 1 detector, 2 boundary nodes, and 2 edges>
```

 $\textbf{load\_from\_retworkx}(\textit{graph}: \textit{PyGraph}, *, \textit{min\_num\_fault\_ids}: \textit{Optional[int]} = \textit{None}) \rightarrow \textit{None}$ 

Load a matching graph from a retworkX graph. This method is deprecated since the retworkx package has been renamed to rustworkx. Please use pymatching.Matching.load\_from\_rustworkx instead.

 $load\_from\_rustworkx(graph: PyGraph, *, min\_num\_fault\_ids: Optional[int] = None) \rightarrow None$ Load a matching graph from a rustworkX graph

#### **Parameters**

#### graph

[rustworkx.PyGraph] Each edge in the rustworkx graph can have dictionary payload with keys fault\_ids, weight and error\_probability. fault\_ids should be an int or a set of ints. Each fault id corresponds to a self-inverse fault that is flipped when the corresponding edge is flipped. These self-inverse faults could correspond to physical Pauli errors (physical frame changes) or to the logical observables that are flipped by the fault (a logical frame change, equivalent to an obersvable ID in an error instruction in a Stim detector error model). The <code>fault\_ids</code> attribute was previously named <code>qubit\_id</code> in an earlier version of PyMatching, and <code>qubit\_id</code> is still accepted instead of <code>fault\_ids</code> in order to maintain backward compatibility. Each weight attribute should be a non-negative float. If every edge is assigned an error\_probability between zero and one, then the add\_noise method can be used to simulate noise and flip edges independently in the graph.

#### min\_num\_fault\_ids: int

Sets the minimum number of fault ids in the matching graph. Let <code>max\_id</code> be the maximum fault id assigned to any of the edges in the graph. Then setting this argument will ensure that <code>Matching.num\_fault\_ids=max(min\_num\_fault\_ids, max\_id)</code>. Note that <code>Matching.num\_fault\_ids</code> sets the length of the correction array output by <code>Matching.decode</code>.

## **Examples**

(continues on next page)

(continued from previous page)

### property num\_detectors: int

The number of detectors in the matching graph. A detector is a node that can have a non-trivial syndrome (i.e. it is a node that is not a boundary node).

#### Returns

int

The number of detectors

#### property num\_edges: int

The number of edges in the matching graph

#### Returns

int

The number of edges

## property num\_fault\_ids: int

The number of fault IDs defined in the matching graph

#### **Returns**

int

Number of fault IDs

## property num\_nodes: int

The number of nodes in the matching graph

## Returns

int

The number of nodes

```
set\_boundary\_nodes(nodes: Set[int]) \rightarrow None
```

Set boundary nodes in the matching graph. This defines the nodes in nodes to be boundary nodes.

#### **Parameters**

## nodes: set[int]

The IDs of the nodes to be set as boundary nodes

```
>>> import pymatching
>>> m = pymatching.Matching()
>>> m.add_edge(0, 1)
>>> m.add_edge(1, 2)
>>> m.set_boundary_nodes({0, 2})
>>> m.boundary
{0, 2}
>>> m

<pymatching.Matching object with 1 detector, 2 boundary nodes, and 2 edges>
```

#### to\_networkx() → Graph

Convert to NetworkX graph Returns a NetworkX graph corresponding to the matching graph. Each edge has attributes *fault\_ids*, *weight* and *error\_probability* and each node has the attribute *is\_boundary*.

#### Returns

## NetworkX.Graph

NetworkX Graph corresponding to the matching graph

## $to\_retworkx() \rightarrow PyGraph$

Deprecated, use pymatching.Matching.to\_rustworkx instead (since the *retworkx* package has been renamed to *rustworkx*). This method just calls pymatching.Matching.to\_rustworkx and returns a rustworkx.PyGraph, which is now just the preferred name for

retworkx.PyGraph. Note that in the future, only the *rustworkx* package name will be supported, see: https://pypi.org/project/retworkx/.

#### $to\_rustworkx() \rightarrow PyGraph$

Convert to rustworkx graph Returns a rustworkx graph object corresponding to the matching graph. Each edge payload is a dict with keys *fault\_ids*, *weight* and *error\_probability* and each node has a dict payload with the key is\_boundary and the value is a boolean.

#### Returns

## rustworkx.PyGraph

rustworkx graph corresponding to the matching graph

## 5.2.2 Command line interface

```
pymatching.cli()
    main(*, command_line_args: List[str]) -> int
```

Runs the command line tool version of pymatching with the given arguments.

## 5.2.3 Random number generator

```
pymatching.set\_seed(seed: int) \rightarrow None
```

Sets the seed of the random number generator

#### **Parameters**

seed: int

The seed for the random number generator (must be non-negative)

## **Examples**

```
>>> import pymatching
>>> pymatching.set_seed(10)
```

```
\texttt{pymatching.randomize()} \rightarrow None
```

Choose a random seed using std::random\_device

## **Examples**

```
>>> import pymatching
>>> pymatching.randomize()
```

pymatching.rand\_float(from: float, to: float)  $\rightarrow$  float

Generate a floating point number chosen uniformly at random over the interval between from and to

## **Parameters**

from: float

Smallest float that can be drawn from the distribution

to: float

Largest float that can be drawn from the distribution

## Returns

float

The random float

## **CHAPTER**

# SIX

# **INDICES AND TABLES**

- genindex
- modindex
- search

# **PYTHON MODULE INDEX**

р

pymatching.matching, 21

50 Python Module Index

# **INDEX**

| Symbols                                                                                        | <pre>from_networkx() (pymatching.matching.Matching</pre>               |
|------------------------------------------------------------------------------------------------|------------------------------------------------------------------------|
| init() (pymatching.matching.Matching method), 24                                               | from_stim_circuit() (pymatch- ing.matching.Matching static method), 38 |
| A                                                                                              | <pre>from_stim_circuit_file()</pre>                                    |
| add_boundary_edge() (pymatch-                                                                  | ing.matching.Matching static method), 39                               |
| ing.matching.Matching method), 25                                                              | G                                                                      |
| add_edge() (pymatching.matching.Matching method),                                              |                                                                        |
| 26 add_noise() (pymatching.matching.Matching method),                                          | <pre>get_boundary_edge_data()</pre>                                    |
| 28                                                                                             | get_edge_data() (pymatching.matching.Matching                          |
| В                                                                                              | method), 39                                                            |
| boundary (pymatching.matching.Matching property), 28                                           | Н                                                                      |
| С                                                                                              | has_boundary_edge() (pymatch-<br>ing.matching.Matching method), 39     |
| cli() (pymatching.matching.pymatching method), 45                                              | has_edge() (pymatching.matching.Matching method),                      |
| D                                                                                              | 40                                                                     |
| decode() (pymatching.matching.Matching method), 28                                             | L                                                                      |
| decode_batch() (pymatching.matching.Matching                                                   | <pre>load_from_check_matrix()</pre>                                    |
| method), 30                                                                                    | ing.matching.Matching method), 40                                      |
| decode_to_edges_array() (pymatch-                                                              | load_from_networkx() (pymatch-                                         |
| <pre>ing.matching.Matching method), 31 decode_to_matched_dets_array() (pymatch-</pre>          | <pre>ing.matching.Matching method), 42 load_from_retworkx()</pre>      |
| ing.matching.Matching method), 32                                                              | ing.matching.Matching method), 43                                      |
| decode_to_matched_dets_dict() (pymatch-                                                        | load_from_rustworkx() (pymatch-                                        |
| ing.matching.Matching method), 33                                                              | ing.matching.Matching method), 43                                      |
| draw() (pymatching.matching.Matching method), 34                                               | M                                                                      |
| E                                                                                              |                                                                        |
| edges() (pymatching.matching.Matching method), 34                                              | Matching (class in pymatching.matching), 21 module                     |
| ensure_num_fault_ids() (pymatch-                                                               | pymatching.matching, 21                                                |
| ing.matching.Matching method), 34                                                              |                                                                        |
| F                                                                                              | N                                                                      |
|                                                                                                | num_detectors (pymatching.matching.Matching prop-                      |
| <pre>from_check_matrix()</pre>                                                                 | erty), 44                                                              |
| from_detector_error_model() (pymatch-                                                          | num_edges (pymatching.matching.Matching property),  44                 |
| ing.matching.Matching static method), 36                                                       | num_fault_ids (pymatching.matching.Matching prop-                      |
| <pre>from_detector_error_model_file() (pymatch- ing.matching.Matching static method), 37</pre> | erty), 44                                                              |

```
num_nodes (pymatching.matching.Matching property),
        44
Ρ
pymatching.matching
    module, 21
R
rand_float()
                    (pymatching.matching.pymatching
        method), 46
randomize()
                    (pymatching.matching.pymatching
        method), 46
S
set_boundary_nodes()
                                         (pymatch-
        ing.matching.Matching method), 44
set_seed() (pymatching.matching.pymatching method),
Т
to_networkx()
                     (pymatching.matching.Matching
        method), 45
                     (pymatching.matching.Matching
to_retworkx()
        method), 45
to_rustworkx()
                     (pymatching.matching.Matching
        method), 45
```

52 Index